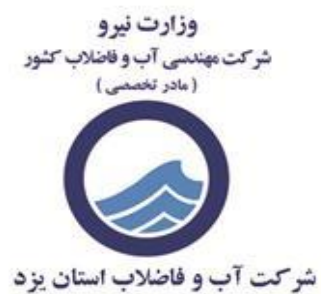

## **آموزش شخصی سازی در سایت**

در سمت راست پایین سایت آیکنی با قابلیت های گوناگون جهت مناسب سازی صفحه برای شما در نظر گرفته شده است که در ادامه در خصوص موارد آن توضیحاتی ارائه می گردد.

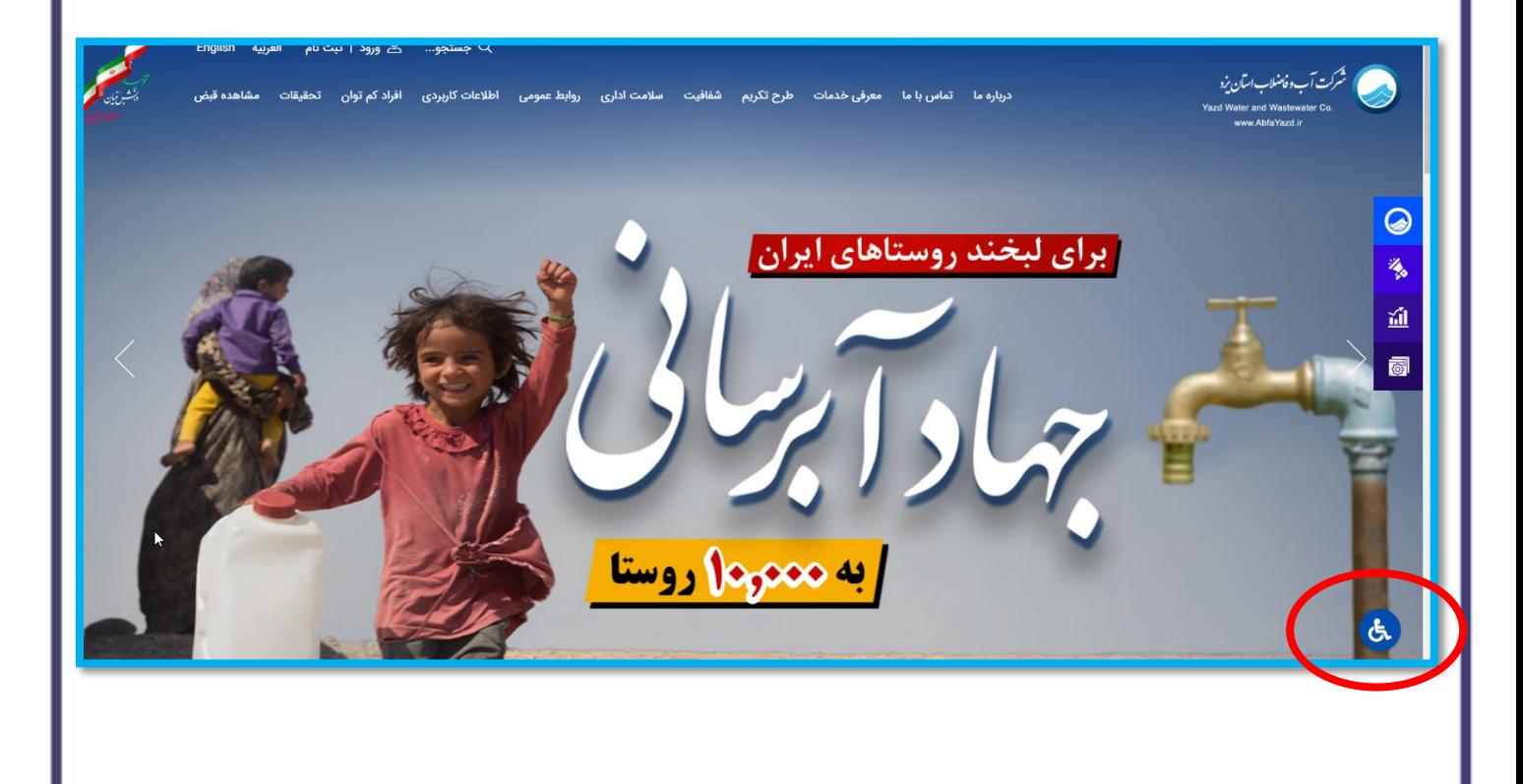

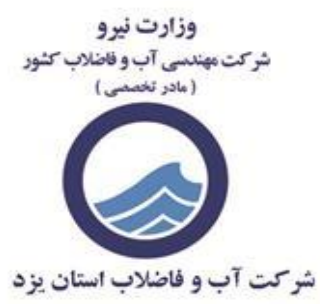

## **افزایش سایز متون**

به منظور افزایش سایز متن های سایت از آیکن ذیل استفاده نمایید.

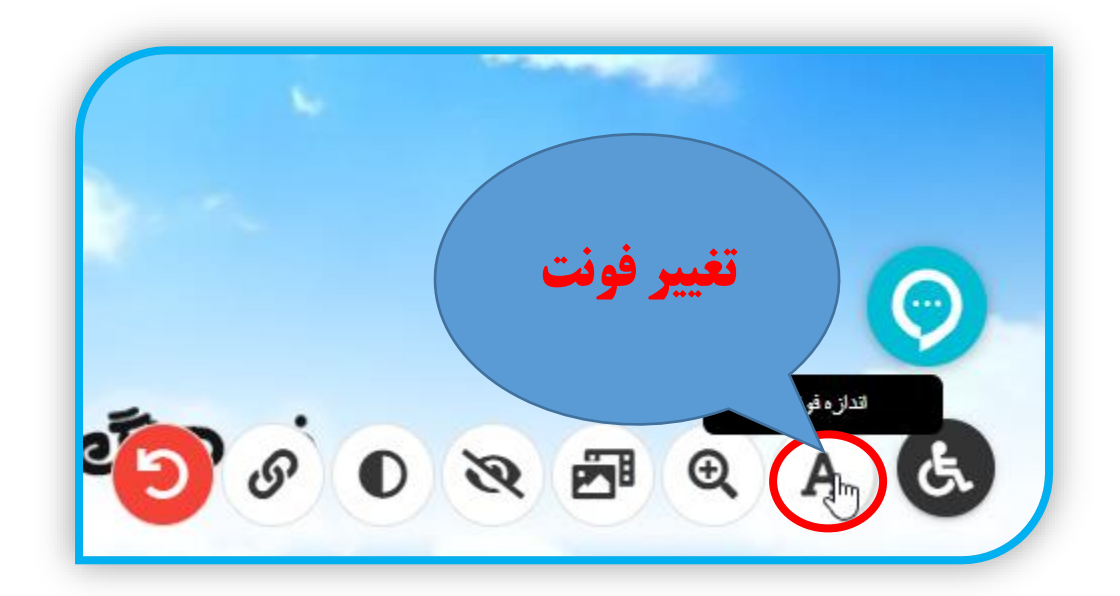

**بزرگنمایی**

به منظور بزرگنمایی صفحات سایت از آیکن ذیل استفاده نمایید.

**بزرگنمایی** $\begin{picture}(160,175) \put(0,0){\line(1,0){155}} \put(150,0){\line(1,0){155}} \put(150,0){\line(1,0){155}} \put(150,0){\line(1,0){155}} \put(150,0){\line(1,0){155}} \put(150,0){\line(1,0){155}} \put(150,0){\line(1,0){155}} \put(150,0){\line(1,0){155}} \put(150,0){\line(1,0){155}} \put(150,0){\line(1,0){155}} \put(150,0){$ 

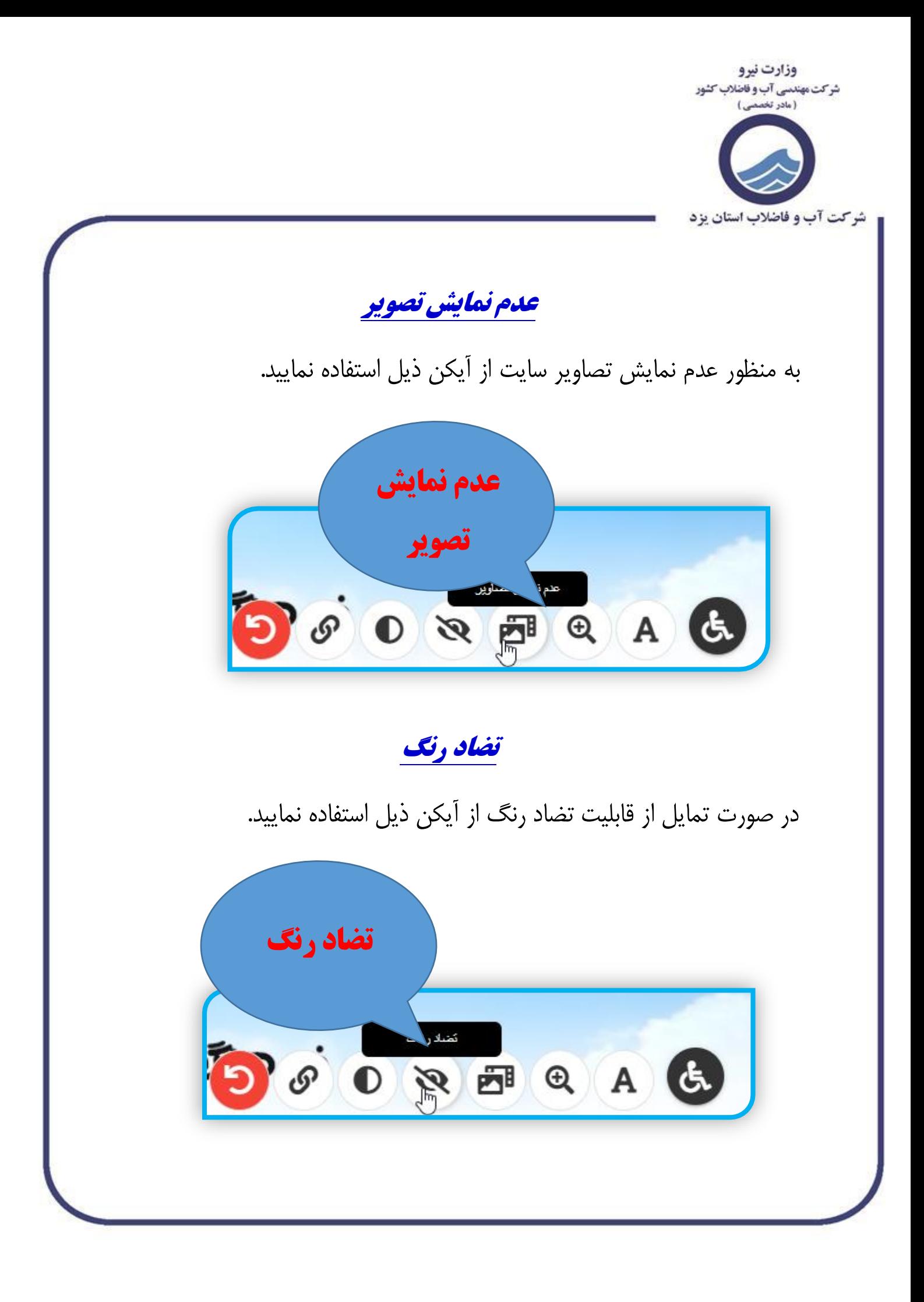

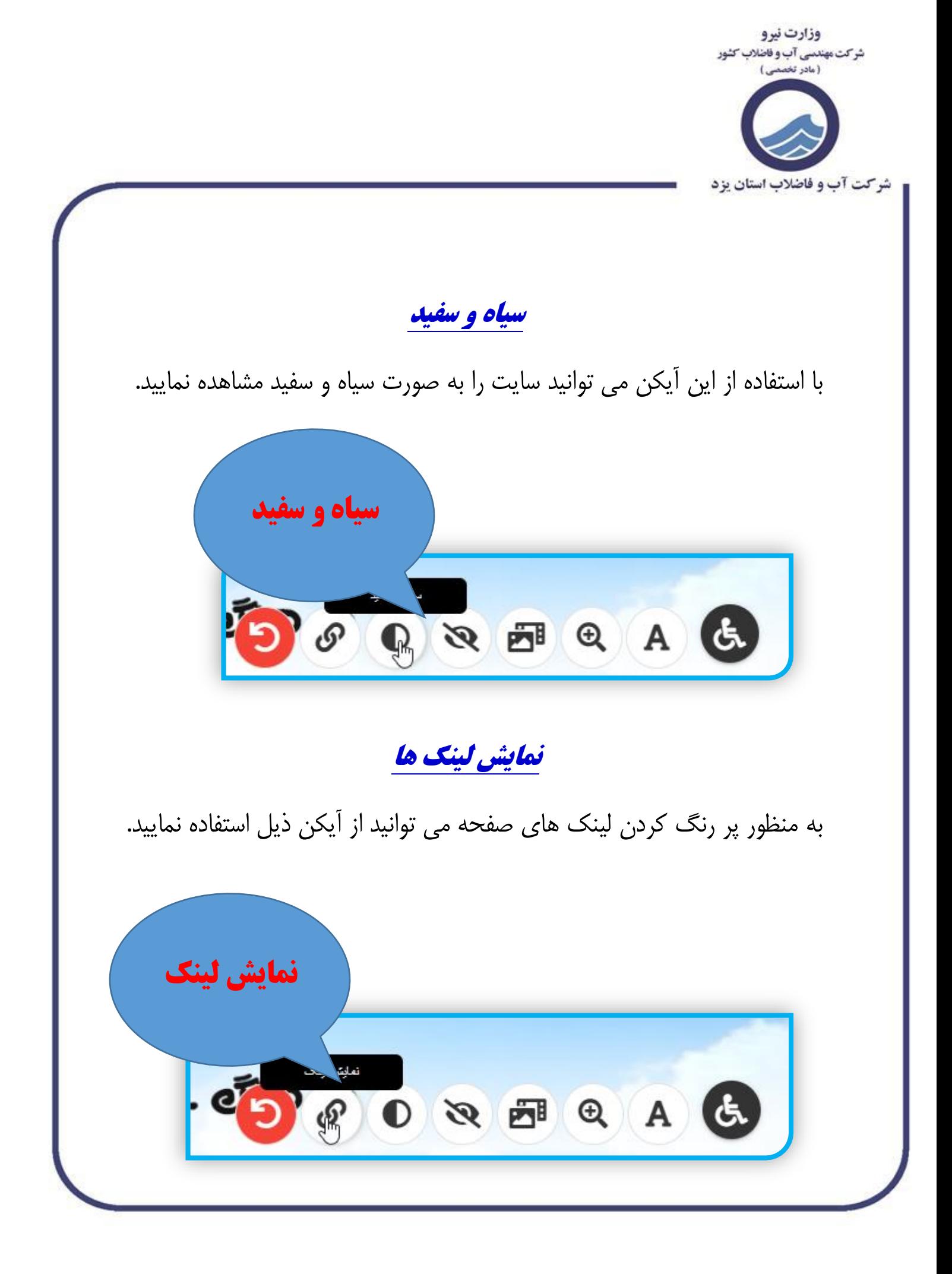

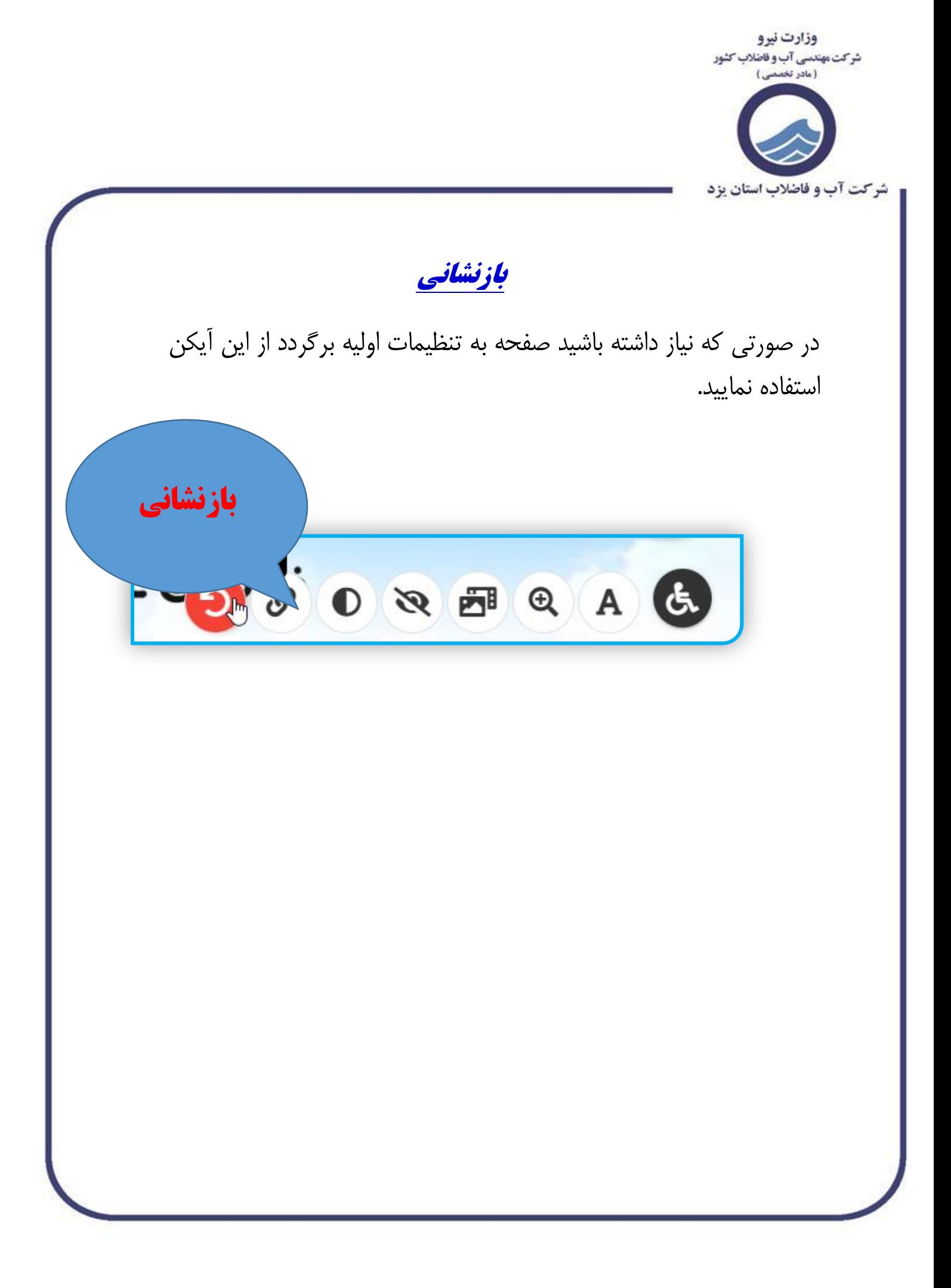